## mimecast®

### Datasheet

# **CyberSponse**

Mimecast Integration

In today's modern security environment, time is a critical factor when it comes to analyzing, as well as *remediating critical cyber security threats. A Security Operations Center (SOC) must be able to quickly*  analyze, process, and act on the emerging threats that their organization is facing. In addition to this, a *SOC must be able to accurately identify true and immediate threats, to improve their cyber resilience.*

To realize the full benefit of SOAR investments, SOC teams must be able to integrate their security tools with 3rd party platforms. This becomes even more vital with email, given that it's attacker's number one platform to target. The ability to integrate with various security products expands the range of responses to the array of threats, which can be discovered by security teams throughout an organization.

Therefore, Cybersponse's Security Orchestration, Automation, and Response (SOAR) tool has been integrated with Mimecast's email security data. Through its robust Automation Framework and Playbook Engine, which seamlessly integrates with hundreds of security tools, CyberSponse Operations Platform (CyOPs™), enables modeling of security automation workflows, and thus aids analysts to make more discerning decisions in far lesser time. It supports the entire gamut of Incident Management with its user-friendly and configurable case-management and best-inclass enterprise reporting.

#### **Features of CyOPs:**

- **• Role Based Incident Management**
- **• Visual Playbook Designer**
- **• Multi-Tenancy for MDRs/MSSPs**
- **• Role Based Dashboards**
- **• Metrics and Reporting features**
- **• Queue Management for Security teams**
- **• Comprehensive OOB playbook library**
- **• Extensive integration library with over 260+ OOB integrations**

**CyOPs™** integrates with Mimecast Email Security products *(both Email Security- S1 and Email Security & Remediation-S2 product bundles)* and enriches the threat intel pouring into a security teams' environment, filtering out false positives and enabling teams to act faster and more accurately. The integration provides a comprehensive set of actions ranging from actions such as search message (searching through Mimecast's email logs instantly), get message details, get message list of a specified user etc. to response and containment actions such as blacklisting/whitelisting a URL, blocking a sender, create incident etc. for allowing to build an effective automation workflow.

Mimecast is <sup>a</sup> cybersecurity and compliance provider that helps thousands of organizations worldwide make email safer, restore trust and strengthen cyber resilience. Mimecast'<sup>s</sup> expanded cloud suite enables organizations to implement <sup>a</sup> comprehensive cyber resilience strategy. From email and web security, archive and data protection, to awareness training, uptime assurance and more, Mimecast helps organizations stand strong in the face of cyberattacks, compliance risk, human error and technical failure.

## **Various Actions Available As Part Of This Deep Integration**

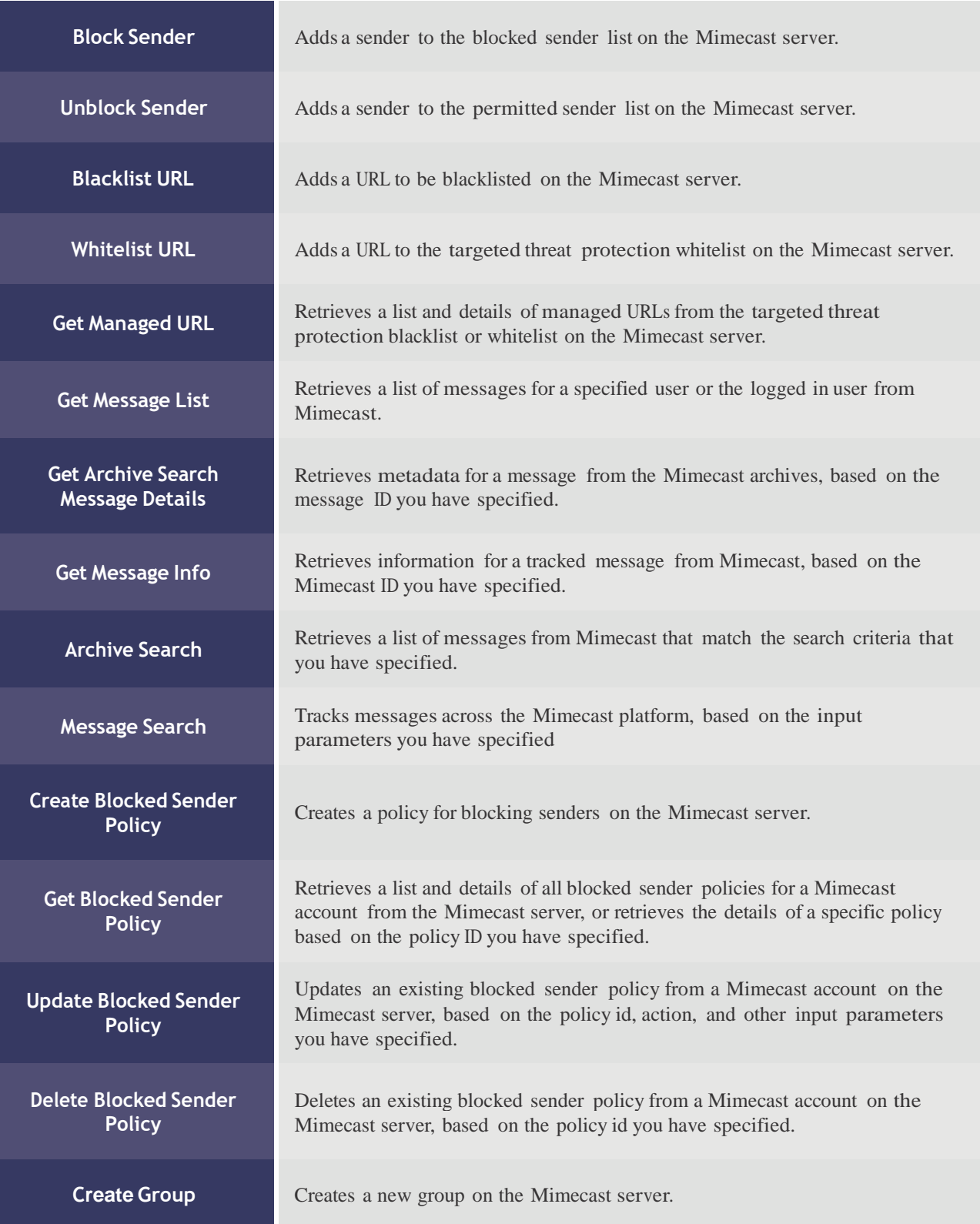

# **Various Actions Available As Part Of This Deep Integration**

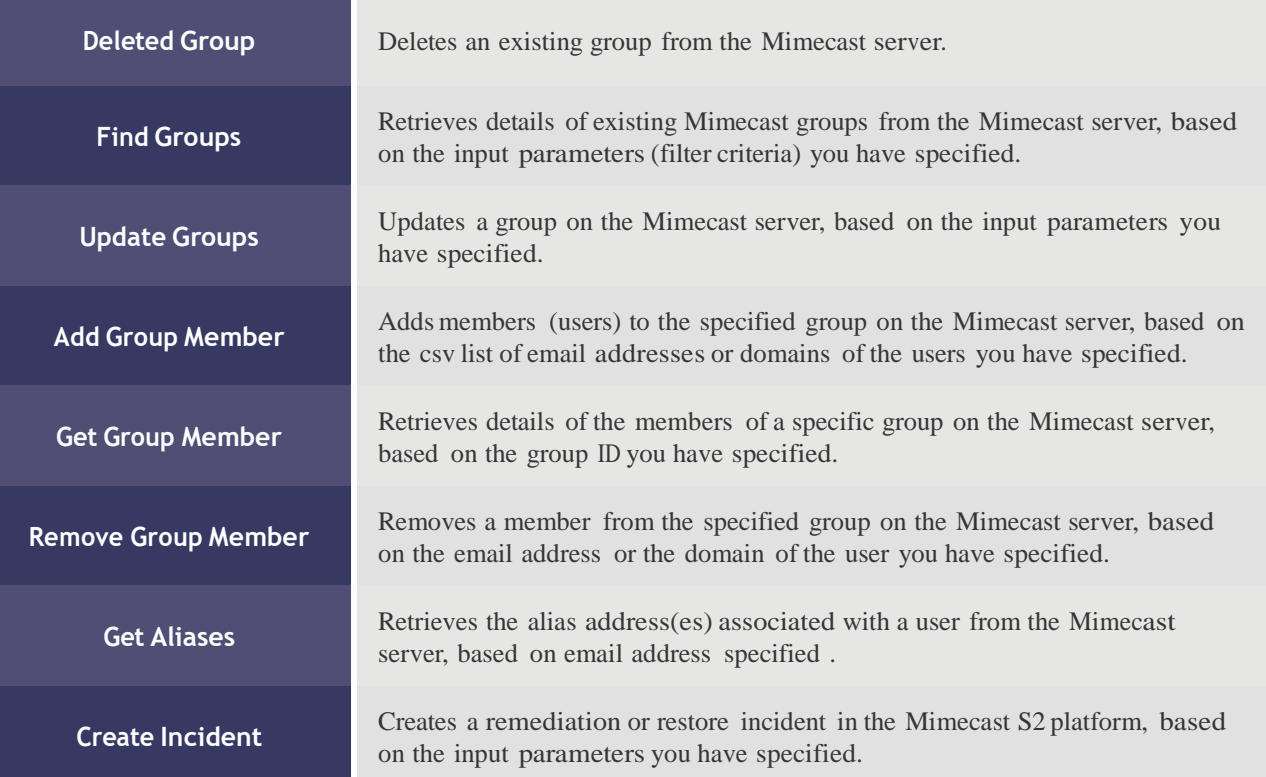

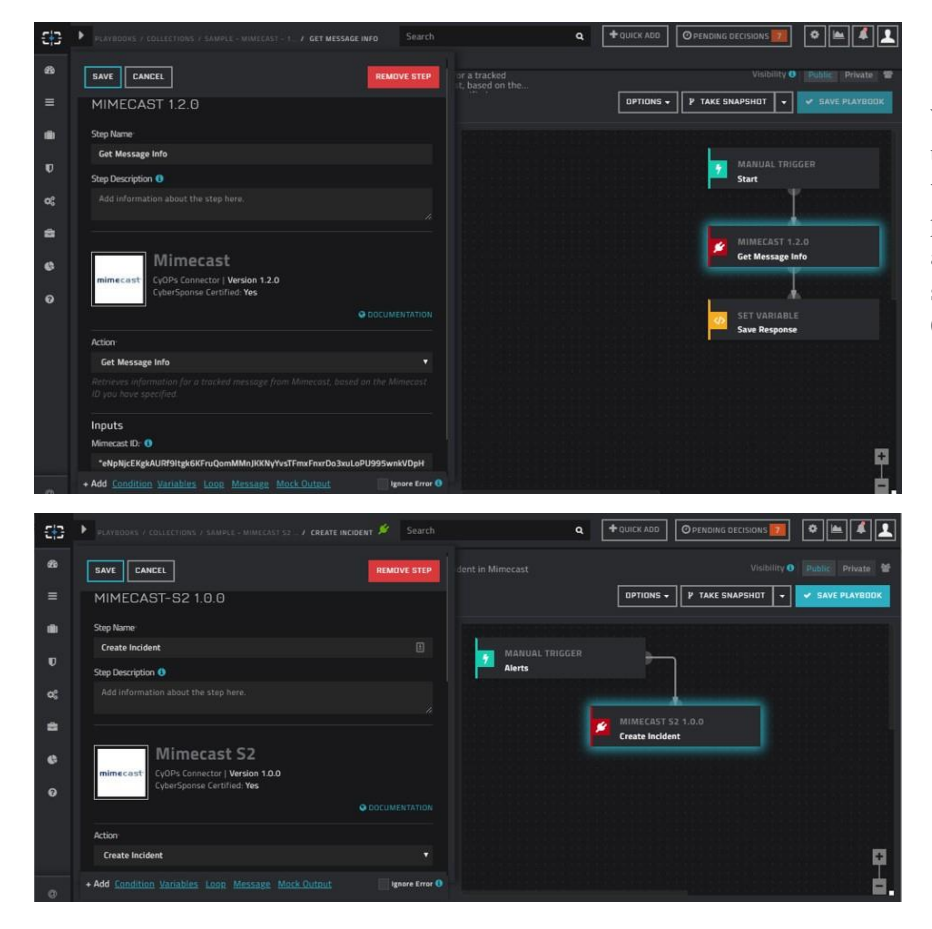

## **Integration Screenshots**

With other 260+ integrations available to be used OOB, CyOPs allows SOC teams an ability to visualize and implement enriched investigation processes, thereby building a comprehensive automated incident response life-cycle management solution. To know more about the solution, visit **CyberSponse.com.**